Частное профессиональное образовательное учреждение Тюменского областного союза потребительских обществ «Тюменский колледж экономики, управления и права» (ЧПОУ ТОСПО «ТюмКЭУП»)

**УТВЕРЖДАЮ** Директор **ATIOY TOCHO «TIOMK TYITI»** / Т.В. Архипова **ЮМЕНСКИЙ** колледж 13 2023 Elione MM И ПРАВА

### ДОПОЛНИТЕЛЬНАЯ ОБЩЕРАЗВИВАЮЩАЯ ПРОГРАММА

# «СРЕДСТВА ОБРАБОТКИ ТЕКСТОВОЙ И ТАБЛИЧНОЙ ИНФОРМАЦИИ»

Трудоемкость программы - 24 ак.ч. Форма итоговой аттестации дифференцированный зачёт Форма обучения - очная

СОГЛАСОВАНО Протокол заседания научнометодического совета от «21» июня 2023 года № 11

2023

Дополнительная общеразвивающая программа «Средства обработки текстовой и табличной информации» предназначена для студентов обучающихся на первых курсах для отработки умений и навыков работы в операционной системе Windows и офисном приложении Microsoft Office.

Организация-разработчик: ЧПОУ ТОСПО «Тюменский колледж экономики, управления и права».

Разработчик: преподаватели Арнович А.Н., Чудмаева Л.С.

### **СОДЕРЖАНИЕ**

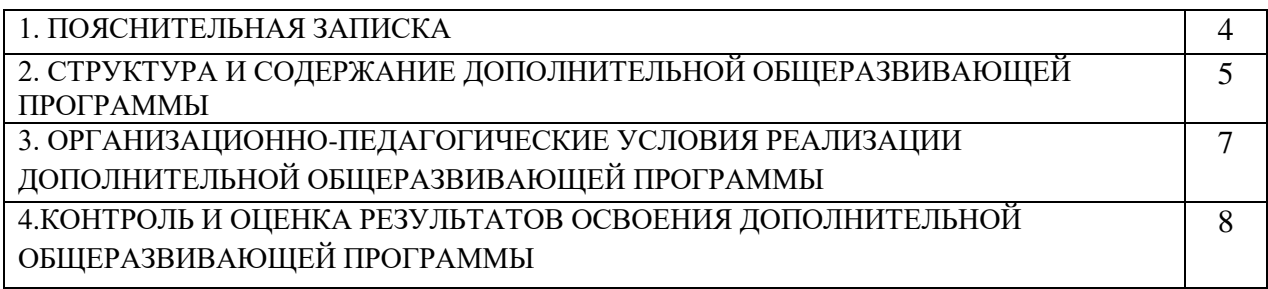

### 1. ПОЯСНИТЕЛЬНАЯ ЗАПИСКА

### 1.1. Актуальность программы

Деятельность любого специалиста в информационном пространстве требует, прежде всего, умения автоматизировать процессы обработки информации. И эта автоматизация должна происходить в доступной для него среде.

Современные компьютерные средства предоставляют много возможностей для создания сложных документов, структурирования и быстрого поиска информации. В настоящее время можно не только одним щелчком мыши открыть файл, находящийся на другом конце света. Можно также легко создать информационную сеть, в которой установлены связи между документами.

Изучение средств обработки текстовой и табличной информации познакомит с приёмами работы в операционной системе Windows, офисном приложении Microsoft Office (Word, Excel). .<br>Поможет приобрести базовые знания, умения необходимые каждому специалисту в будущей профессиональной деятельности.

Направленность программы: техническая.

Уровень программы: базовый.

Цель:

получение обучающимися практического опыта обработки текстовой и табличной информации.

Залачи:

Обучающие:

- формирование у обучающихся основных понятий об инструментах работы на компьютере и овладение средствами графического экранного интерфейса;

- формирование у обучающихся навыков работы с файлами, папками, ярлыками;

- формирование у обучающихся умения использовать MS Word для обработки текстовой информации;

- формирование у обучающихся умения использовать MS Excel для обработки табличной информации.

Воспитательные:

- формирование основ научного мировоззрения.

#### Развивающие:

- развитие познавательных навыков.

#### Планируемые результаты обучения:

В результате слушатели будут

#### знать:

- основные принципы организации хранения информации в виде файлов и папок;

- инструменты работы на компьютере и графический экранный интерфейс;

- приёмы работы с файлами, папками, ярлыками;

- средства создания, редактирования, форматирования информации в среде текстового процессора;

- средства создания, редактирования, форматирования информации в среде табличного процессора.

### үметь:

- рационально организовывать размещение папок, файлов;

- обрабатывать текстовую информацию средствами текстового процессора MS Word:

- обрабатывать табличную информацию средствами табличного процессора MS Excel.

Категория обучающихся: обучающиеся 1 курса на базе основного общего образования Форма обучения: очная

Режим занятий: 4 часа в неделю, 1 занятие - 2 часа

Трудоемкость программы: 24 часа

### **2. СТРУКТУРА И СОДЕРЖАНИЕ ПРОГРАММЫ ДОПОЛНИТЕЛЬНОЙ ОБЩЕРАЗВИВАЮЩЕЙ ПРОГРАММЫ**

### **2.1. Учебный план**

*Учебный план программы содержит: наименование разделов (модулей), тем; количество часов по каждому разделу (модулю) и теме с распределением часов на теоретические и практические занятия (если есть такое разделение), формы контроля.* 

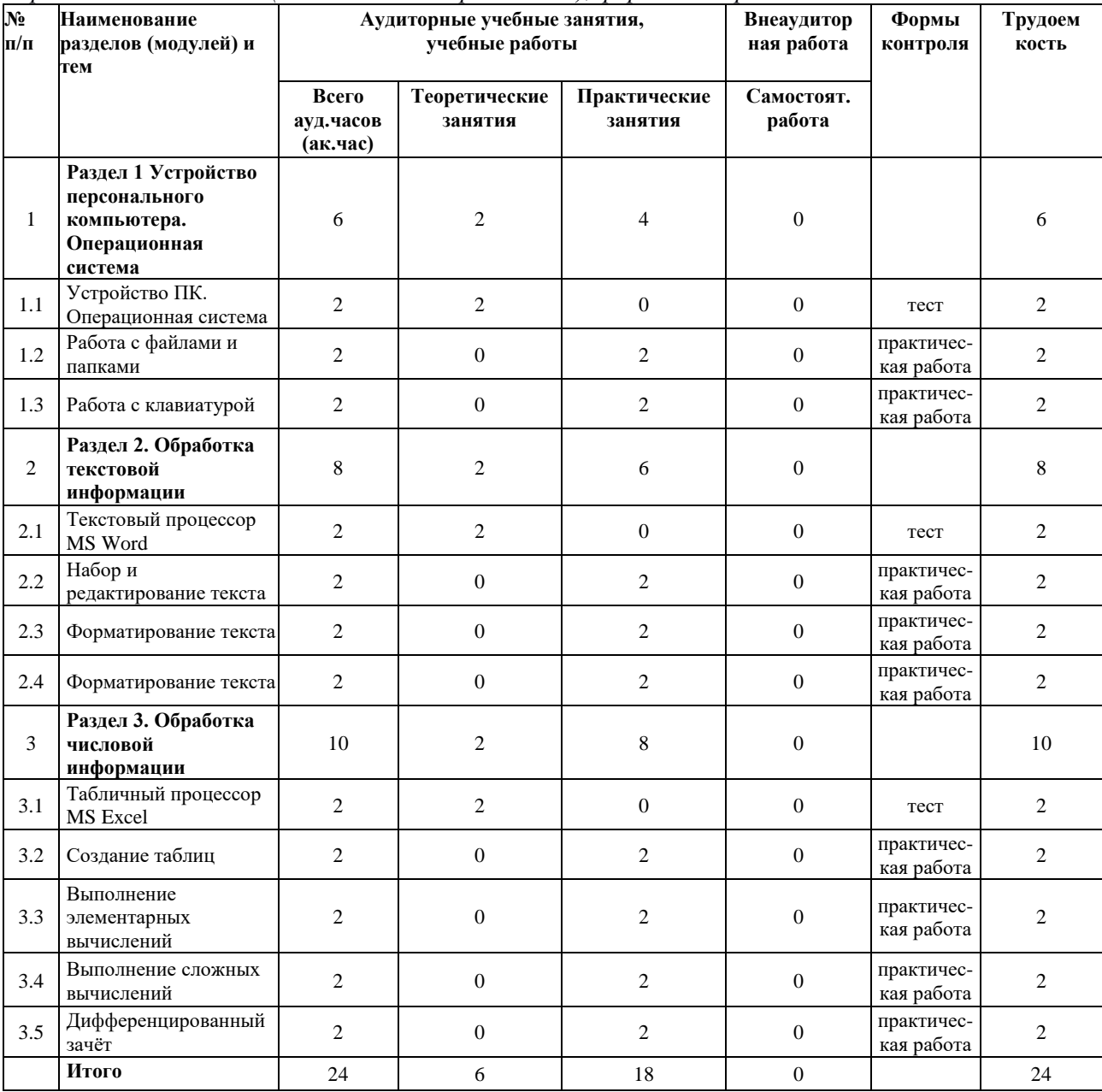

### **2.2. Учебно-тематический план**

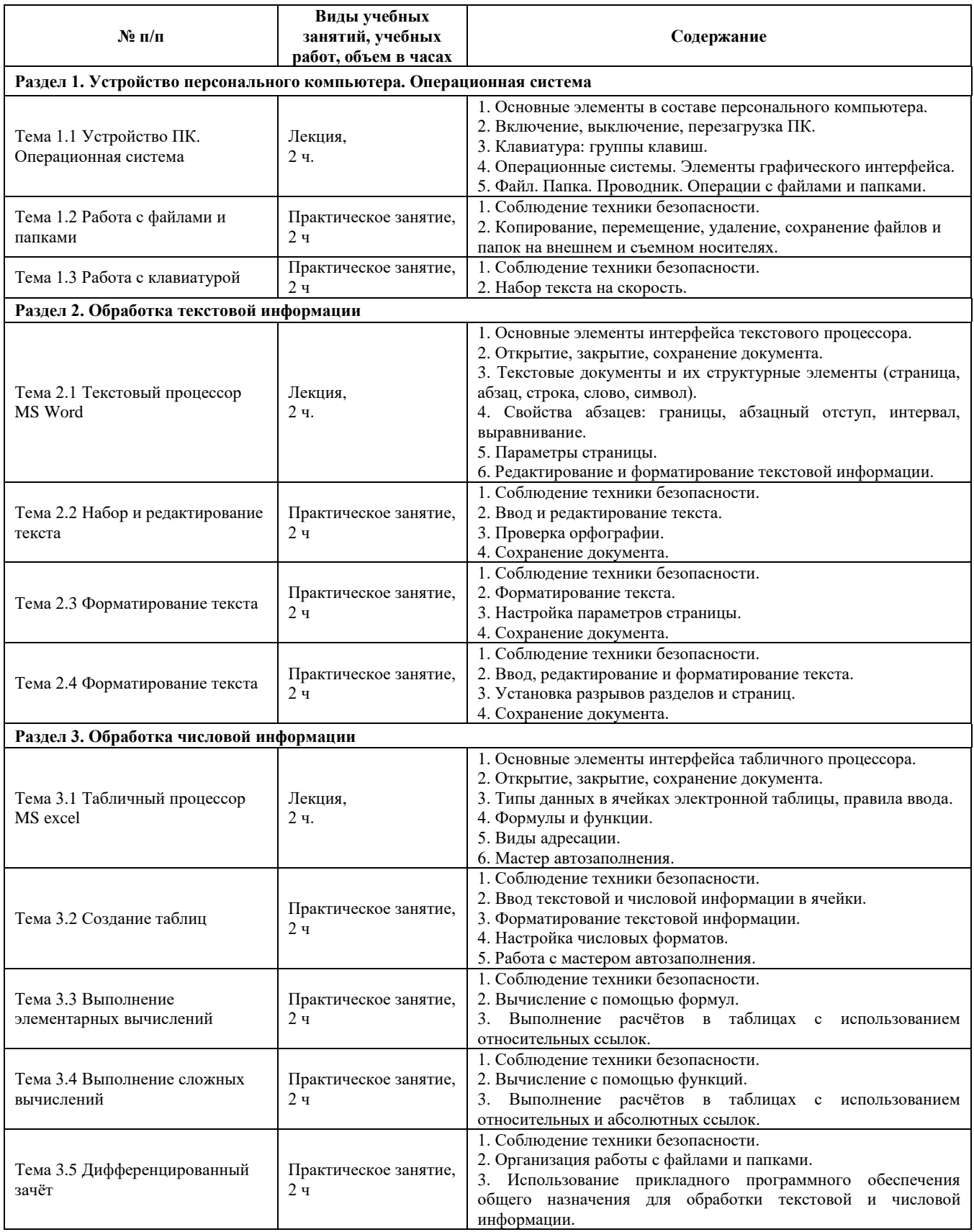

### **3. ОРГАНИЗАЦИОННО-ПЕДАГОГИЧЕСКИЕ УСЛОВИЯ РЕАЛИЗАЦИИ ДОПОЛНИТЕЛЬНОЙ ОБЩЕРАЗВИВАЮЩЕЙ ПРОГРАММЫ**

### **3.1. Материально-технические условия реализации ДОП**

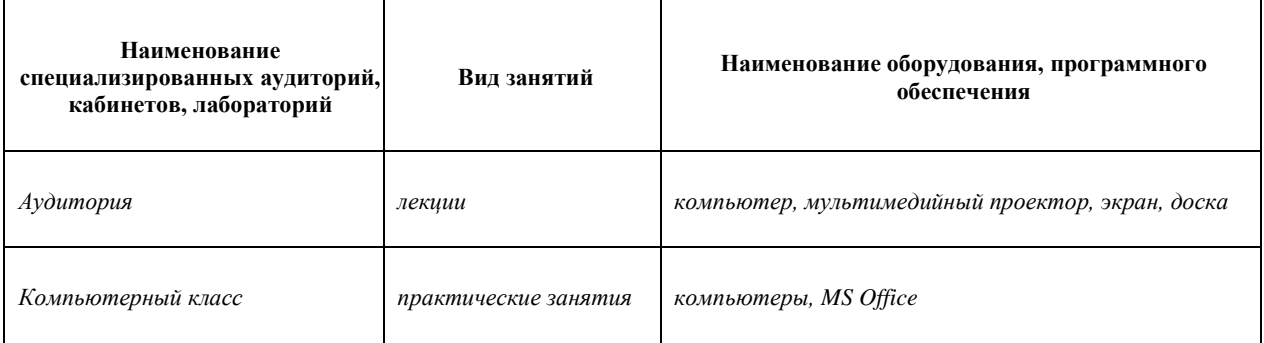

### **3.2. Учебно – методическое обеспечение реализации ДОП**

Основная:

1. Филимонова Е.В. Информатика и информационные технологии в профессиональной деятельности : учебник / Филимонова Е.В. — Москва : Юстиция, 2021. — 213 с. — ISBN 978-5- 406-08194-5. — URL: https://book.ru/book/939367

Дополнительная:

1. Угринович Н.Д. Информатика : учебник / Угринович Н.Д. — Москва : КноРус, 2021. — 377 с. — ISBN 978-5-406-08167-9. — URL: https://book.ru/book/939221

2. Угринович Н.Д. Информатика. Практикум : учебное пособие / Угринович Н.Д. — Москва : КноРус, 2021. — 264 с. — ISBN 978-5-406-08204-1. — URL: https://book.ru/book/940090 Интернет-ресурсы:

1. Единая коллекция цифровых образовательных ресурсов http://school-collection.edu.ru/

- 2. Единое окно доступа к информационным ресурсам http://window.edu.ru/
- 3. Справка и обучение Microsoft Office https://support.office.com/ru-ru/
- 4. Уроки Excel http://exceltable.com/uroki-excel/

### **3.3. Кадровое обеспечение реализации ДОП**

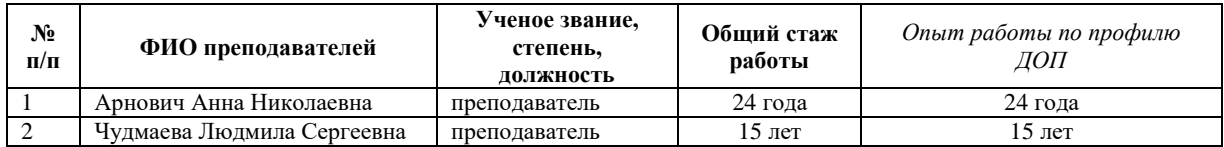

## **4. КОНТРОЛЬ И ОЦЕНКА РЕЗУЛЬТАТОВ ОСВОЕНИЯ ДОПОЛНИТЕЛЬНОЙ ОБЩЕРАЗВИВАЮЩЕЙ ПРОГРАММЫ**

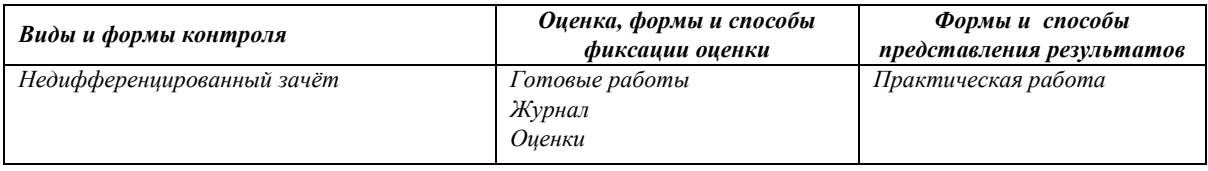

4.1. Аттестация проводится в форме недифференцированного зачёта и представления итоговой работы.

4.2. По результатам аттестации выставляются отметки по шкале «зачтено», «не зачтено». 4.2.1. Критерии оценки:

«зачтено» - выполненная работа соответствует 50% требований оценочных материалов; «не зачтено» - в выполненной работе нарушены 49% требований оценочных материалов.